<span id="page-0-3"></span>

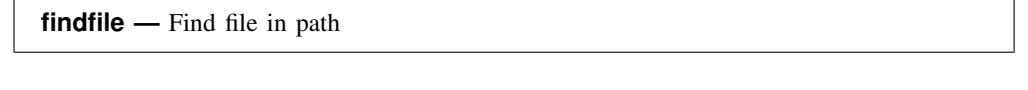

<span id="page-0-0"></span>[Description](#page-0-0) [Syntax](#page-0-1) [Options](#page-0-2) [Remarks and examples](#page-1-0) [Stored results](#page-1-1) [Also see](#page-1-2)

**Description**

findfile looks for a file along a specified path and, if the file is found, displays the fully qualified name and returns the name in  $r(fn)$ . If the file is not found, the file-not-found error,  $r(601)$ , is issued.

Unless told otherwise, findfile looks along the ado-path, the same path that Stata uses for searching for ado-files, help files, etc.

<span id="page-0-1"></span>In programming contexts, findfile is usually preceded by [quietly](https://www.stata.com/manuals/pquietly.pdf#pquietly); see [P] quietly.

# **Syntax**

 $\texttt{findfile}$   $\textit{filename} \, \, \left[ \, , \, \, \texttt{path}(\textit{path}) \, \, \texttt{nodes} \texttt{cend} \, \, \texttt{all} \, \right]$  $\textit{filename} \, \, \left[ \, , \, \, \texttt{path}(\textit{path}) \, \, \texttt{nodes} \texttt{cend} \, \, \texttt{all} \, \right]$  $\textit{filename} \, \, \left[ \, , \, \, \texttt{path}(\textit{path}) \, \, \texttt{nodes} \texttt{cend} \, \, \texttt{all} \, \right]$ 

where *filename* and *path* may optionally be enclosed in quotes, and the default is to look over the ado-path if option path() is not specified.

<span id="page-0-2"></span>collect is allowed; see [U[\] 11.1.10 Prefix commands](https://www.stata.com/manuals/u11.pdf#u11.1.10Prefixcommands).

# **Options**

path(*path*) specifies the path over which findfile is to search. Not specifying this option is equivalent to specifying path('"'c(adopath)'"').

If specified, *path* should be a list of directory (folder) names separated by semicolons; for example,

```
path('".;~/bin;"~/data/my data";~"')
path('".;\bin;"\data\my data";~"')
```
The individual directory names may be enclosed in quotes, but if any are, remember to enclose the entire path argument in compound quotes.

Also any of the directory names may be specified as STATA, BASE, SITE, PLUS, PERSONAL, or **OLDPLACE**, which are indirect references to directories recorded by [sysdir](https://www.stata.com/manuals/psysdir.pdf#psysdir) (see  $[P]$  sysdir):

```
path(BASE;SITE;.;PERSONAL;PLUS)
path(\bin:SITE;.;PERSONAL;PLUS)
path('"\bin;.;"\data\my data";PERSONAL;PLUS"')
path('".;'c(adopath)'"')
```
nodescend specifies that findfile not follow Stata's normal practice of searching in letter subdirectories of directories in the path, as well as in the directories themselves. nodescend is rarely specified, and, if it is specified, path() would usually be specified, too.

all specifies that all files along the path with the specified name are to be found and then listed and stored in  $r(fn)$ . When all is not specified, the default is to stop the search when the first instance of the specified name is found.

When all is specified, the fully qualified names of the files found are returned in  $r(fn)$ , listed one after the other, and each enclosed in quotes. Thus when all is specified, if you later need to quote the returned list, you must use compound double quotes. Also remember that findfile issues a file-not-found error if no files are found. If you wish to suppress that and want  $r(fn)$ returned containing nothing, precede findfile with capture; see [P] [capture](https://www.stata.com/manuals/pcapture.pdf#pcapture). Thus the typical usage of findfile, all is

```
. capture findfile filename, all
. local filelist '"'r(fn)'"'
```
### <span id="page-1-0"></span>**Remarks and examples [stata.com](http://stata.com)**

findfile is not a utility to search everywhere for a file that you have lost. findfile is for use in those rare ado-files that use prerecorded datasets and for which you wish to place the datasets along the ado-path, along with the ado-file itself.

For instance, Stata's icd9 command performs a mapping, and that mapping is in fact stored in a dataset containing original values and mapped values. Thus along with icd9.ado is dataset icd9 cod.dta, and that dataset is stored along the ado-path, too. Users of icd9 know nothing about the dataset. In icd9.ado, the icd9\_cod.dta is merged with the data in memory. The code fragment that does that reads

. quietly findfile icd9\_cod.dta . merge ... using  $\overline{r}(r(n))$ "'

It would not have been possible to code

. merge ... using icd9\_cod.dta

<span id="page-1-1"></span>because icd9\_cod.dta is not in the current directory.

## **Stored results**

findfile stores the following in  $r()$ :

Macros

 $r(fn)$  (all not specified) name of the file found; name not enclosed in quotes (all specified) names of the files found, listed one after the other, e names of the files found, listed one after the other, each enclosed in quotes

### <span id="page-1-2"></span>**Also see**

- [P] [sysdir](https://www.stata.com/manuals/psysdir.pdf#psysdir) Query and set system directories
- [P] [unabcmd](https://www.stata.com/manuals/punabcmd.pdf#punabcmd) Unabbreviate command name
- [D] [sysuse](https://www.stata.com/manuals/dsysuse.pdf#dsysuse) Use shipped dataset

 $[R]$  [which](https://www.stata.com/manuals/rwhich.pdf#rwhich) — Display location of an ado-file

Stata, Stata Press, and Mata are registered trademarks of StataCorp LLC. Stata and Stata Press are registered trademarks with the World Intellectual Property Organization of the United Nations. StataNow and NetCourseNow are trademarks of StataCorp LLC. Other brand and product names are registered trademarks or trademarks of their respective companies. Copyright  $\overline{c}$  1985–2023 StataCorp LLC, College Station, TX, USA. All rights reserved.

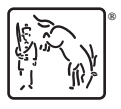

For suggested citations, see the FAQ on [citing Stata documentation](https://www.stata.com/support/faqs/resources/citing-software-documentation-faqs/).